## カリキュラム

機構施設名: 北海道職業能力開発促進センター

実施機関名: 株式会社フレックスジャパン

表計算ソフト活用 (D)IT業務改善-データ活用 効率よく分析するためのデータ集計

コースのねらい | <mark>効率よく大量のデータを分析するための、表計算ソフトを活用したデータ集計手法を習得する。</mark>

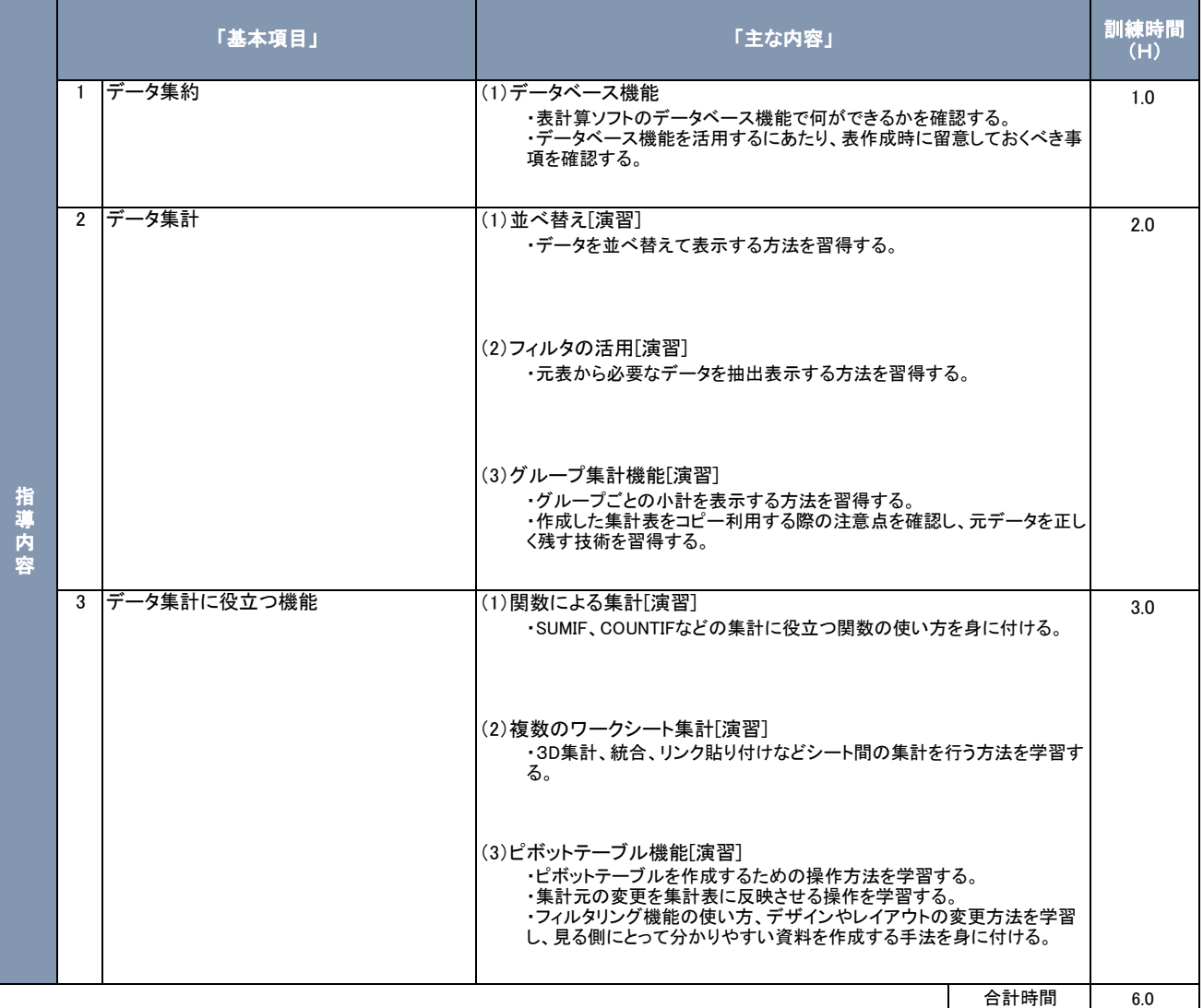

## カリキュラム作成のポイント

分析資料に使用する目的でデータ集計が行われますが、集計しづらい表のレイアウトが存在します。印刷時の見た目の良さを追及したり、一つの表に様々 な目的を持たせたりした結果、表が複雑になり、データとして扱いづらい表が作成されることがあるため、まず始めにデータベースの基本的な決まり事を学 習します。データベースの基本構造を理解した上で各種集計機能を習得することにより、データの利活用を考えたデータ作成が行えるようになり、データ処 理業務における効率化を図ることができると考え、上記の訓練内容としました。

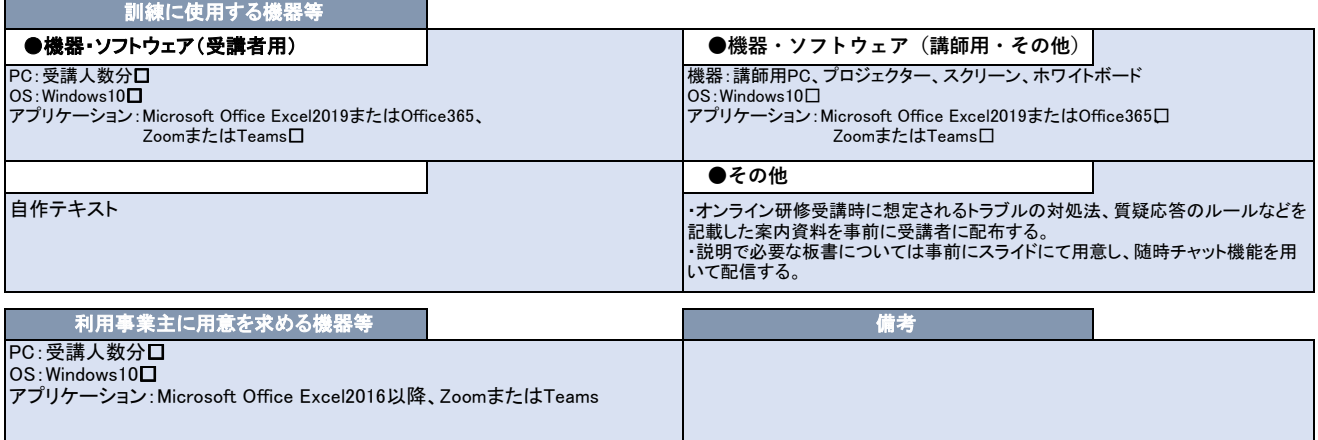